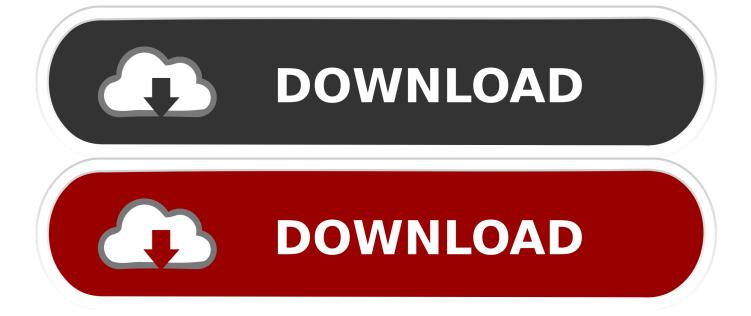

Fitbit Connect App Download Mac

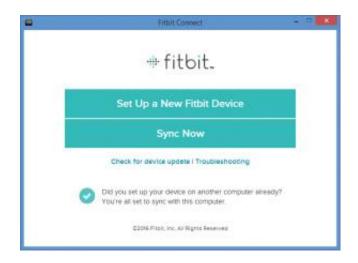

Fitbit Connect App Download Mac

1/4

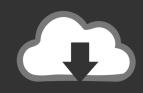

# **DOWNLOAD**

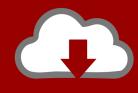

## DOWNLOAD

2/4

2 0 2 7241 / 2018-07-25 Mac; Mac 10 5; Windows 10; PC; Windows XP; Want to try out Fitbit.

- 1. fitbit connect
- 2. fitbit connect windows 10
- 3. fitbit connect download

CNET Download provides free downloads for Windows, Mac, iOS and Android devices across all categories of software and apps, including security, utilities, games, video and browsers.

## fitbit connect

fitbit connect, fitbit connect mac, fitbit connect windows 10, fitbit connect to iphone, fitbit connect download, fitbit connect to phone, fitbit connect app for mac, fitbit connected gps is running, fitbit connect to strava, fitbit connect windows 10 download, fitbit connect app, fitbit connect for windows 10 <u>Iskysoft Imedia Converter Serial Key Torrentz</u>

After all, the more fitness-related products you try, the quicker you'll get a clear idea of what works for you in terms of your new healthier lifestyle.. Below you'll find an easy-to-follow guide on how to sync Fitbit to Mac One of the advantages of using the desktop app, rather than the mobile one, is that it eliminates the need for scrolling up and down when you want to get a complete picture at a glance.. Once you're there, here's what you need to do to connect to Fitbit:Download, install, and open the appClick the option to set up a new device, such as a Fitbit Charge 2, and you'll be prompted to log in to your existing accountIf you don't already have an account, selecting the option to create a new one will allow you to do so manually or use your Google or Facebook credentials insteadOnce done, you can add a few details about yourself, such as height, weight, fitness goals, etc. Airparrot Windows Kevgen

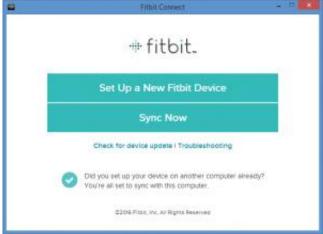

Archioffice 2010 Released For Mac

## fitbit connect windows 10

## Mac Can 039;t Be Opened App

Fitbit connect free download - TI Connect, Adium, X-VPN, and many more programs.. It's also worth pointing out that, although you can't pair devices using the web portal, you can access the pared back version of your dashboard there by logging in to your account on Fitbit's main website.. com before getting a device? Get the Fitbit App to Set Up Your Device Fitbit Ace For Fitbit Ace Setup instructions, click here. <u>Jvc Gr D290 Drivers For Mac</u>

## fitbit connect download

## Buick Roadmaster Service Manual Download

What many don't know, however, is that there's also a Fitbit app for Mac So in addition to the well-known iOS app, which is consistently present in the top-5 of the App Store's health and fitness category, you can use the Fitbit desktop app or web portal to track your activity.. Unblock strongly and protect your privacy on your Mac When a new Fitbit user gets their device out of the box for the first time, the typical instinct is to connect it to their smartphone right off the bat.. These devices use Wi-Fi to set up your watch, download playlists, download apps from the Fitbit App Gallery, and for faster firmware and Fitbit OS updates.. The Basics Of Fitbit For MacFirst things first, let's look at the Fitbit Connect Mac offering under the assumption that you've chosen to use it to set up your device.. Download Fitbit Connect - A handy utility that was especially designed in order to provide a means of keeping in sync the activity tracked with a Fitbit device. e828bfe731 R4 Revolution Sdhc Software Download

e828bfe731

Download Air Horn For Virtual Dj

4/4